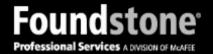

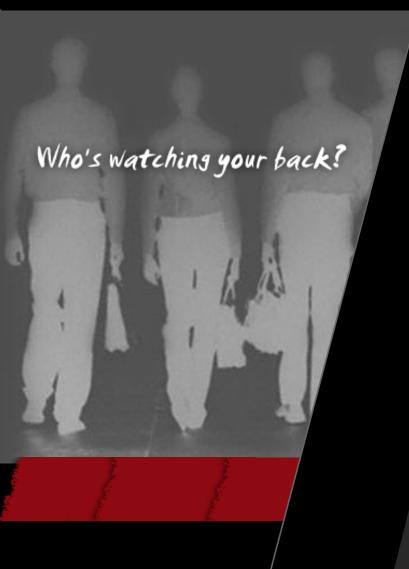

# Mobile Application Security Testing

Gursev Kalra Dec 5, 2009

#### Agenda

- ► Introduction
- ▶ Browser Based Mobile Applications
- ► Installable Mobile Applications
- ► Intercepting Application Traffic
- ► Various Traffic Interception Schemes
- ► Mobile Traffic and SSL
- **▶** Conclusion

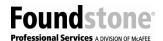

#### Introduction

- ► Who am I?
  - Senior Security Consultant Foundstone Professional Services
  - Web Applications, Networks...

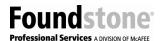

#### Introduction

- ► Mobile Applications
  - Tremendous growth in consumer and business mobile applications
  - Many new players
  - Security aspects might get overlooked

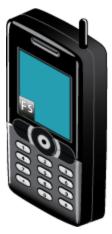

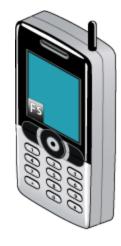

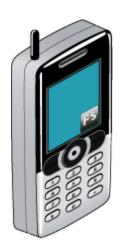

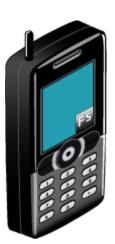

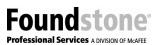

### Browser Based Mobile Applications

```
Accept: image/gif. image/x-xbitmap, image/jpeg, image/pjpeg, app 1/1*
                                                                                                                                                                                                                                                                                                                                                                                                                                                                                                                                                                                                                                                                                                                                                              ation/xaml+x
          Accept-Language: en-us
UA-CPU: x86

Accept-Encoding: gzip, deflate

USer-Agent: Mozilla/4.0 (compatible; MSIE 7 text | vnd.nokia.rs

Accept-Agent: Mozilla/4.0 (compatible; MSIE 7 text | vnd.nokia.rs

Accept-Agent: Mozilla/4.0 (compatible; MSIE 7 text | vnd.nokia.rs

Accept-Language: Accept-Language: en; d=1.0, en; d=20.7; dentity | dentity | dentity | dentity | dentity | dentity | dentity | dentity | dentity | dentity | dentity | dentity | dentity | dentity | dentity | dentity | dentity | dentity | dentity | dentity | dentity | dentity | dentity | dentity | dentity | dentity | dentity | dentity | dentity | dentity | dentity | dentity | dentity | dentity | dentity | dentity | dentity | dentity | dentity | dentity | dentity | dentity | dentity | dentity | dentity | dentity | dentity | dentity | dentity | dentity | dentity | dentity | dentity | dentity | dentity | dentity | dentity | dentity | dentity | dentity | dentity | dentity | dentity | dentity | dentity | dentity | dentity | dentity | dentity | dentity | dentity | dentity | dentity | dentity | dentity | dentity | dentity | dentity | dentity | dentity | dentity | dentity | dentity | dentity | dentity | dentity | dentity | dentity | dentity | dentity | dentity | dentity | dentity | dentity | dentity | dentity | dentity | dentity | dentity | dentity | dentity | dentity | dentity | dentity | dentity | dentity | dentity | dentity | dentity | dentity | dentity | dentity | dentity | dentity | dentity | dentity | dentity | dentity | dentity | dentity | dentity | dentity | dentity | dentity | dentity | dentity | dentity | dentity | dentity | dentity | dentity | dentity | dentity | dentity | dentity | dentity | dentity | dentity | dentity | dentity | dentity | dentity | dentity | dentity | dentity | dentity | dentity | dentity | dentity | dentity | dentity | dentity | dentity | dentity | dentity | dentity | dentity | dentity | dentity | dentity | dentity | dentity | dentity | dentity | dentity | dentity | dentity | dentity | dentity | dentity | dentity | dentity | de
                                              Accept-Language: en-us
                                                                                                                                                                                                                                                                                                                                                                                                                                                                                                                                                                                                                                                                                                                                             JU/27; .NET CLR
User-Agent: Mozilla/5.0 (Windows; U; Windows NT 5.1; en-US; rv:1.8.1.20) Gecko, Accept: text/xml,application/xml,application/xml+xml,text/html;q=0.9,text/pla
                                                                                                                                                                                                                                                                                                                                                                                                                                                                                                                                                                 text/1.

ext/plain; 9=0.8, 1m
```

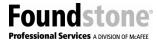

#### Installable Mobile Applications

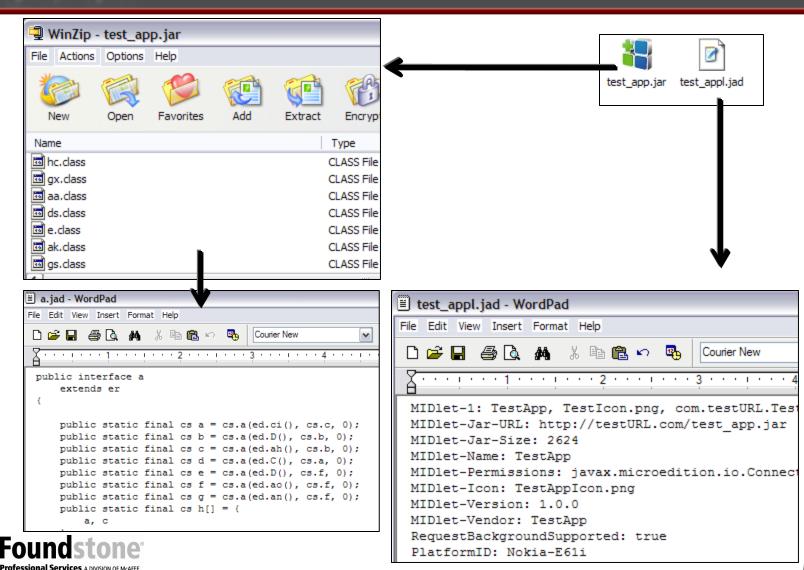

www.foundstone.com © 2008, McAfee, Inc.

# Intercepting Application Traffic for Nokia S40 Series Phones

- Set up a custom web proxy and obtain its IP and port
- Edit the configuration WML and change proxy IP and port to the custom web proxy
- Compile WML to a provisioning (WBXML) file
- Transfer the new settings to S40 mobile phone
- Activate custom settings and access the Internet using new settings

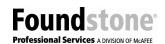

# Intercepting Application Traffic for Nokia S60 Series Phones

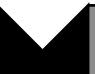

 Set up a custom web proxy and obtain its IP and port

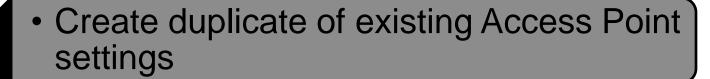

 For the copy created, change the proxy IP and port to the custom proxy

Access Internet using custom proxy settings

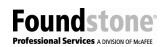

### **Proxy With Public IP Address**

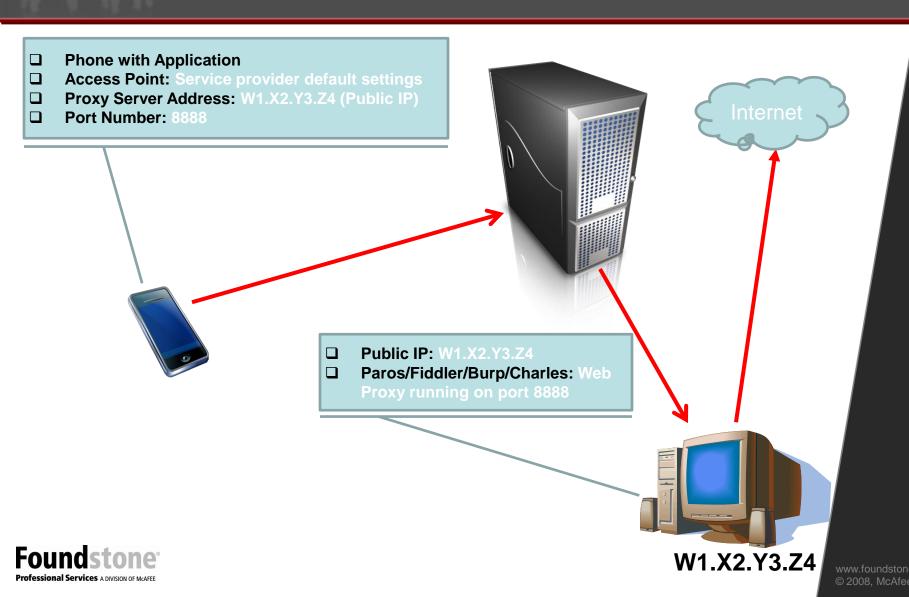

#### **Proxy On WLAN**

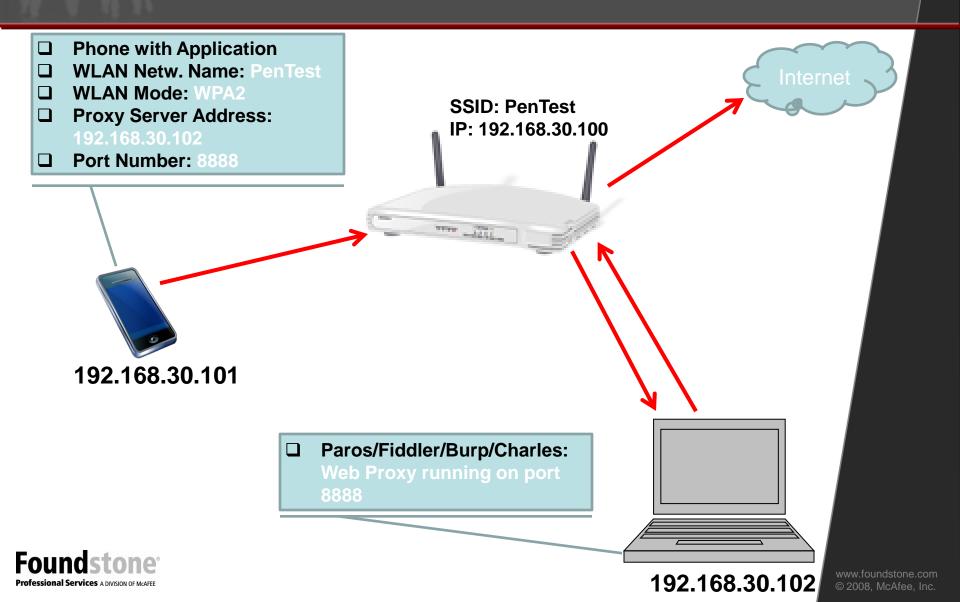

### **Proxy With One Phone**

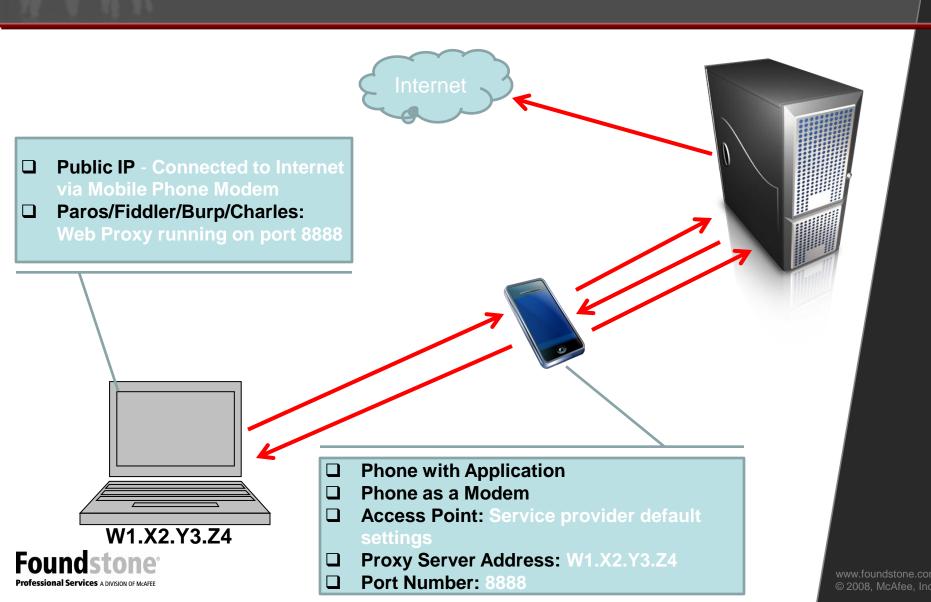

# Proxy With External Internet Connection

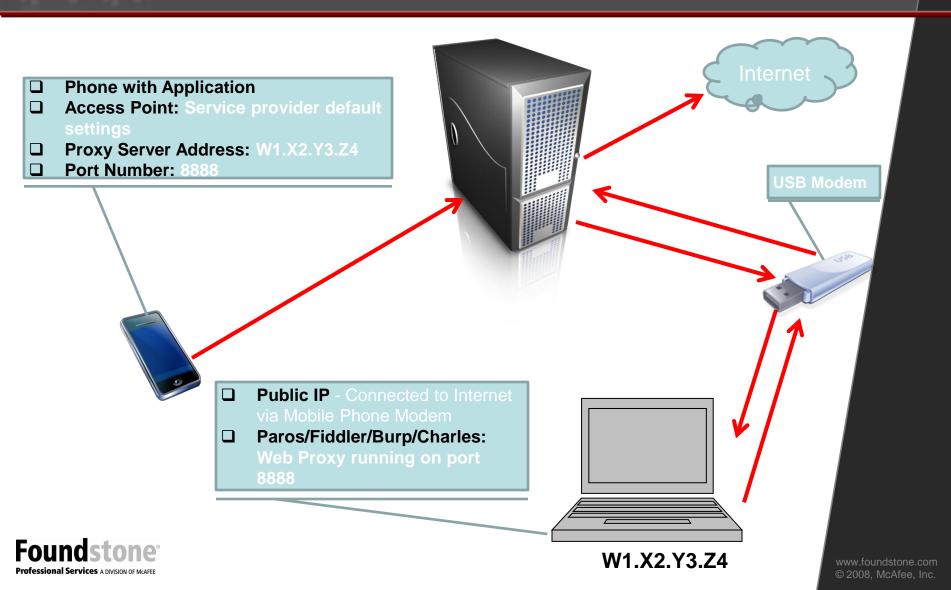

### Mobile Traffic Interception and SSL

- Export your web proxy's certificated in DER format
- Copy the certificate file to a web server
- Set the MIME type of the directory to which the certificate is copied to application/x-x509-ca-cert
- · Use the mobile web browser to browse to the certificate file
- Import the certificate when prompted
- Delete the un-trusted certificate after testing

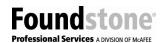

#### Conclusion

- Mobile applications extend traditional network boundaries and introduce new avenues of attack
- ► They often have access to sensitive business and personal information
- ► They are constantly challenging and extending their reach
- ► Security is critical and should be part of SDLC!!

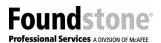

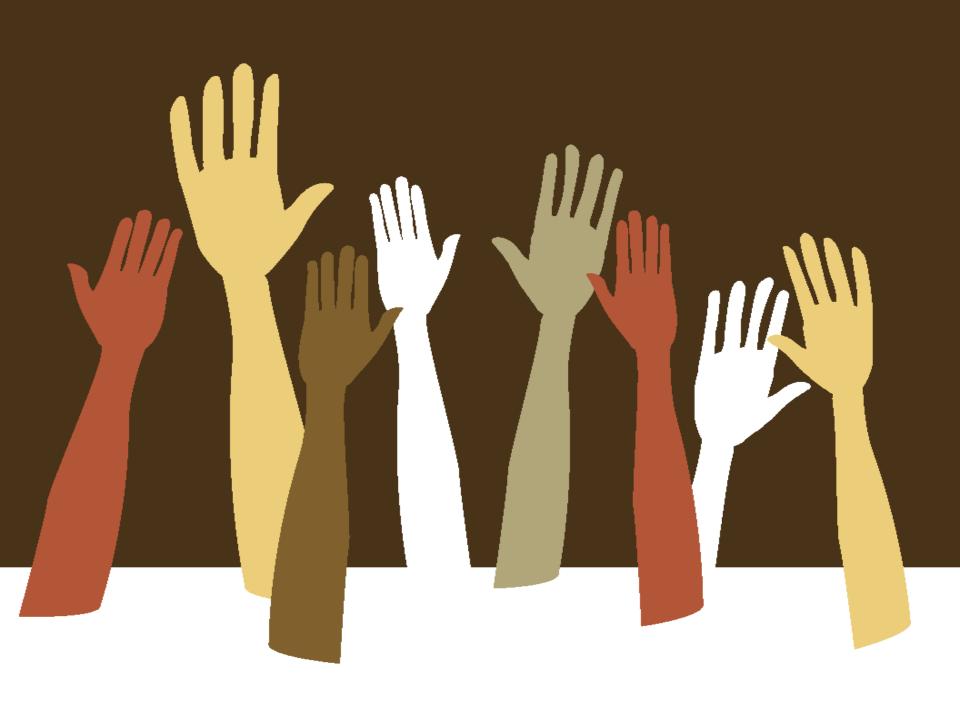

### Thank You

Gursev Kalra gursev(dot)kalra(at)foundstone(dot)com

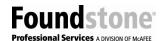